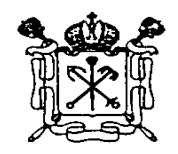

## Правительство Санкт-Петербурга Комитет по образованию Государственное бюджетное учреждение дополнительного профессионального педагогического образования центр повышения квалификации специалистов «Информационно-методический центр» Красносельского района Санкт-Петербурга

198256, Россия, Санкт-Петербург, ул. Пограничника Гарькавого, д. 36, корп.6 Тел./факс 730-01-11, тел. 730-00-58

\_\_\_\_\_\_\_\_\_\_\_\_\_\_\_\_\_\_\_\_\_\_\_\_\_\_\_\_\_\_\_\_\_\_\_\_\_\_\_\_\_\_\_\_\_\_\_\_\_\_\_\_\_\_\_\_\_\_\_\_\_\_\_\_\_\_\_\_\_

# **ПРИНЯТА**

## **УТВЕРЖДАЮ**

Директор \_\_\_\_\_\_\_\_\_\_\_Т.А. Сенкевич (подпись)

от 02.09.2021 № 1

Протокол заседания Педагогического совета

«02» сентября 2021 г.

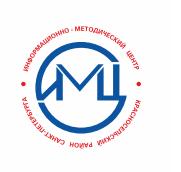

цифровой подписью: Т.А. Сенкевич

## ДОПОЛНИТЕЛЬНАЯ ПРОФЕССИОНАЛЬНАЯ ПРОГРАММА

повышения квалификации

«Основы обработки видео- и фотоинформации для использования в деятельности педагога» Подписано<br>
иреровой I.A. Сенкев<br>
DECCИОНАЛЬНАЯ ПРОГРАММА<br>
и квалификации<br>
видео- и фотоинформации<br>
в деятельности педагога»<br>
2021 г.

# **1. ОБЩАЯ ХАРАКТЕРИСТИКА ПРОГРАММЫ**

## **1.1. Цель реализации программы**

Повышение профессиональных ИКТ-компетентностей педагогов: общепользовательской ИКТ-компетентности, общепедагогической ИКТкомпетентности при изучении возможностей программ по обработке видео и фото для организации деятельности обучающихся.

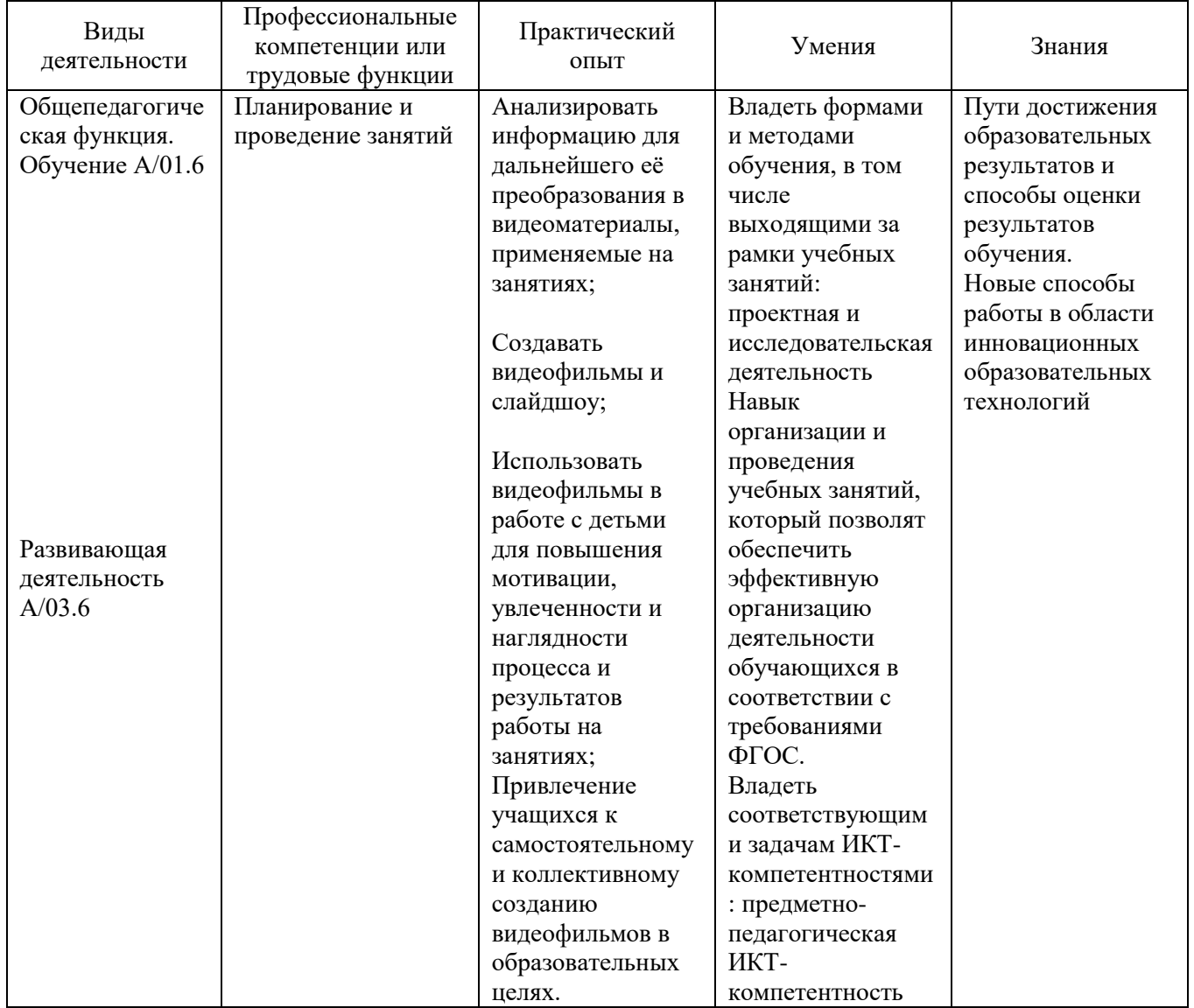

## **1.2. Планируемые результаты обучения**

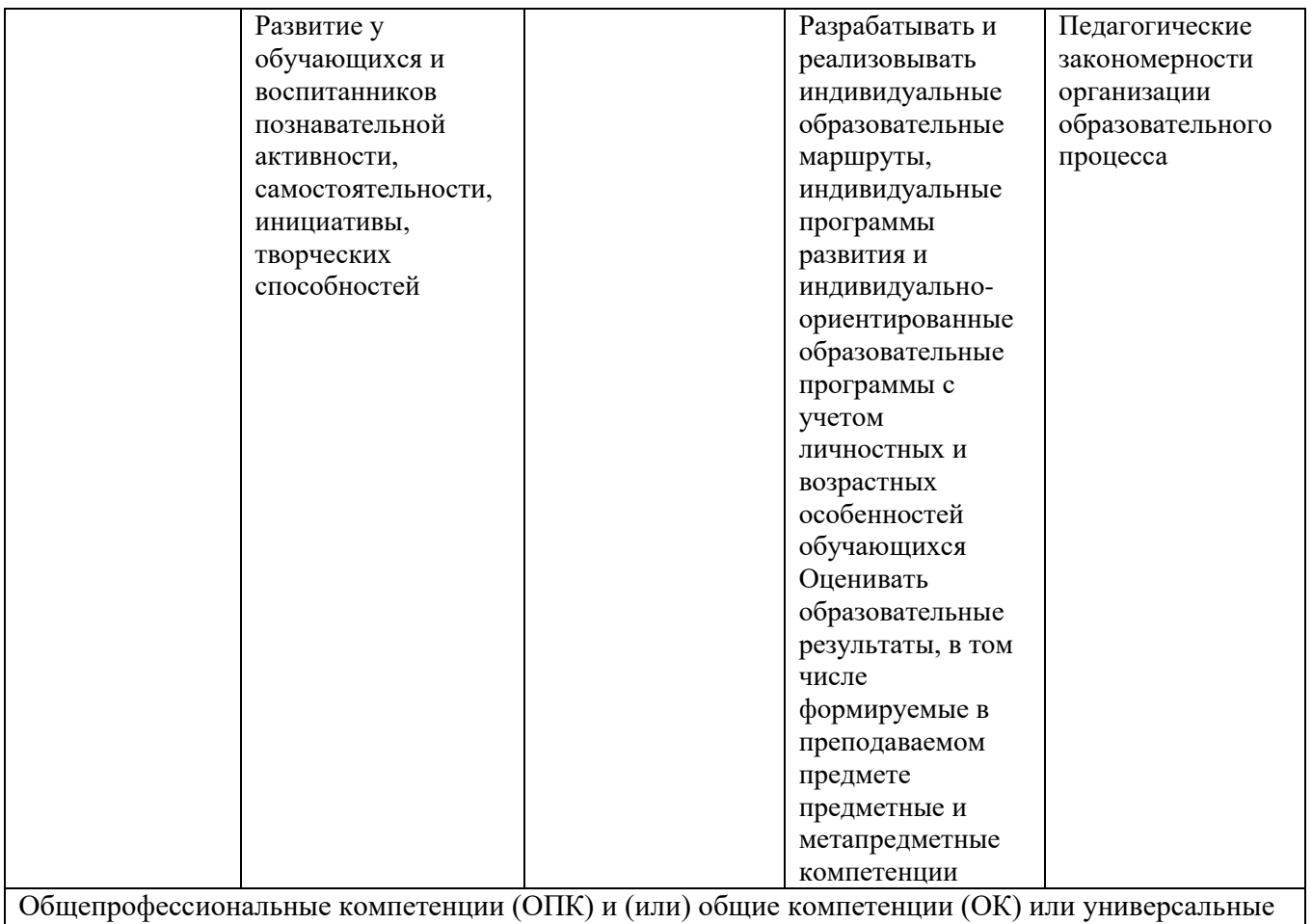

компетенции (УК): готовность к проектированию образовательной деятельности в соответствии с требованиями ФГОС, способность создания собственных информационных ресурсов, моделирование уроков на базе созданных слушателями информационных ресурсов, готовность к использованию в образовательной деятельности информационных технологий.

**1.3. Категория слушателей:** педагогические работники ДОУ, учителя начальной школы, учителя-предметники (основное и среднее образование).

**1.4. Форма обучения:** очная

**1.5. Формат обучения**: очный

**1.6**. **Режим занятий:** занятия проводятся 1 раза в неделю по 6 часов.

**1.7. Срок освоения программы:** 36 учебных часов.

Программа реализуется с применением электронного обучения и дистанционных образовательных технологий.

# **2. СОДЕРЖАНИЕ ПРОГРАММЫ**

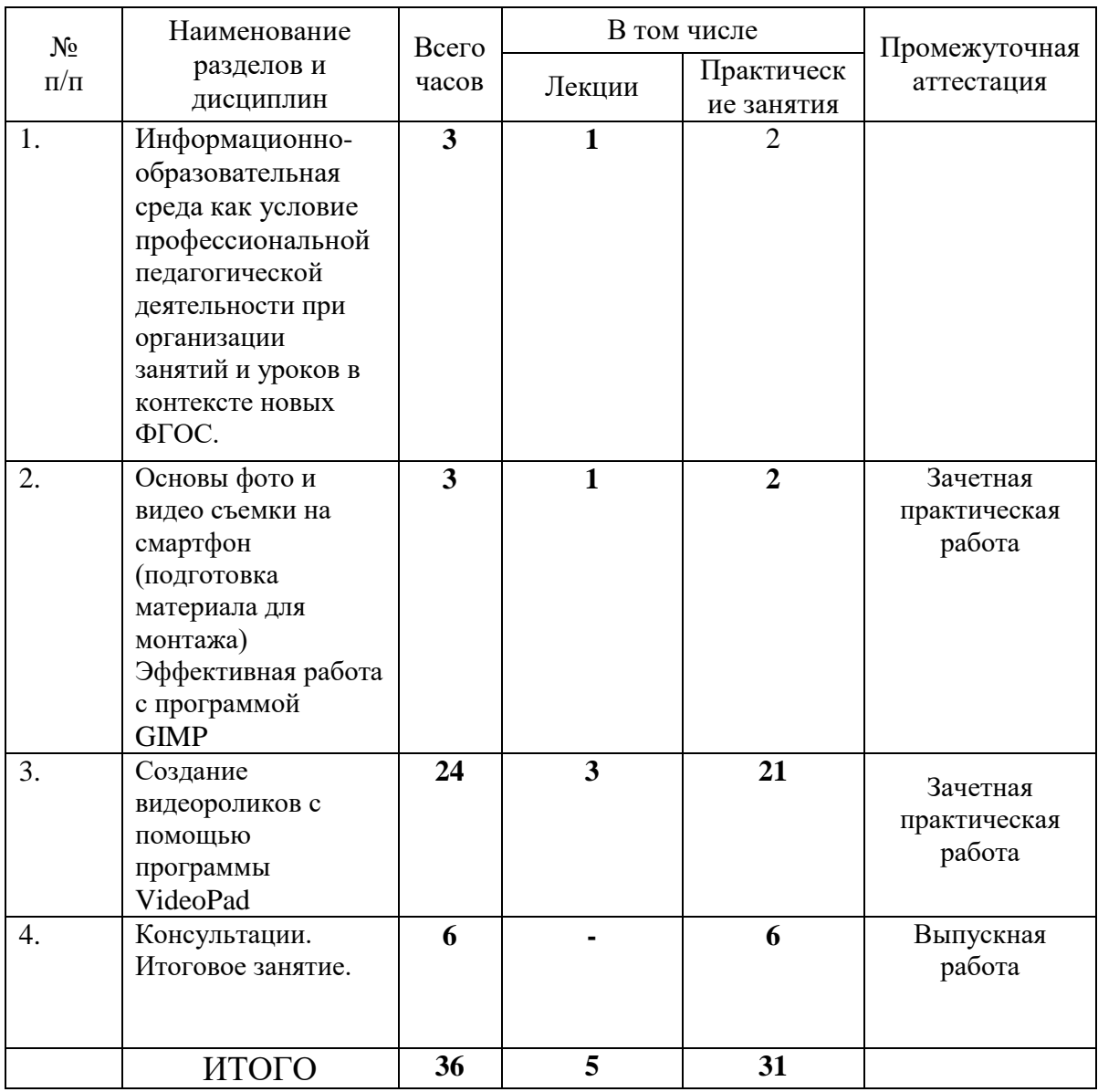

#### **2.2. Рабочая программа дополнительной профессиональной программы**

**Тема 1. Информационно-образовательная среда как условие профессиональной педагогической деятельности при организации занятий и уроков в контексте новых ФГОС. (3 ч)** 

Для приобретения указанных в пояснительной записке Программы соответствующих компетентностей в рамках данного модуля слушатель должен:

- знать содержание основных документов, определяющих правила введения ФГОС;

- уметь анализировать содержание основных документов, определяющих стратегию внедрения ФГОС, работать с информационным пространством по эффективному поиску необходимой информации;

- приобрести практический опыт интерпретации содержания основных документов, определяющих условия реализации ФГОС.

### **Тема 1.1. Требования ФГОС.**

Рассматривается место и роль ФГОС в аспекте государственной политики в сфере образования, а также сущность и ключевые особенности ФГОС общего образования как социальнопедагогического феномена. ФГОС общего образования представляется как система требований к структуре образовательной программы, результатам освоения и условиям ее реализации. Обсуждается метод проектов как технология XXI века, отражающая требования ФГОС.

### **Тема 1.2. Педагогическая деятельность в условиях информационной образовательной среды.**

Рассматриваются требования, регламентирующие профессиональную педагогическую деятельность в условиях информационной образовательной среды (ИОС), а также возможные модели построения ИОС образовательного учреждения и создания личного информационнообразовательного пространства учителя

### **Тема 2. Основы фото и видео съемки на смартфон (подготовка материала для монтажа). Эффективная работа с программой GIMP.**

В рамках данного модуля слушатель должен:

- овладеть практическими навыками сбора и обработки информации (графика, аудио, видео) с целью создания учебных видео;

- приобрести практический опыт работы с программой **GIMP**.

#### **Тема 2.1. Основы фото и видео съемки на смартфон (подготовка материала для монтажа).**

Рассматриваются принципы построения композиции в кадре, способы избежать основных ошибок при съемке.

Определяются параметры отбора отснятого материала, подходящего для монтажа будущего видеоролика.

#### **Тема 2.2**. **Эффективная работа с программой GIMP.**

**Основы работы с GIMP -** свободно распространяемый простого в освоении редактора фотографий для ретуши и обработки, преобразователя форматов изображений. Простейшая свето- и цветокоррекция, изменение размеров изображения, вырезание отдельных частей изображения, удаление (маскировка) и добавление объектов, наложение текста (надписей). Практическое задание по съемке и обработки изображений.

#### **Тема 3. Создание видеороликов с помощью программы VideoPad**

В рамках данного модуля слушатель должен:

- овладеть практическими навыками сбора и обработки информации (графика, аудио, видео) с целью создания учебных видео;

- приобрести практический опыт работы с программой VideoPad.

Текущий контроль по модулю проводится в форме зачетной практической работы, в рамках которой слушатели готовят видеоролик на заданную тему с помощью с программы VideoPad. Тема и содержание видеоролика соответствует профессиональным интересам автора, критериями оценивания достижения промежуточных результатов обучения выступают:

- актуальность выбранной темы видеопрезентации;

- соответствие содержания заявленной теме;

- эффективность использования возможностей программы VideoPad;

- оформление видеопрезентации, общее эстетическое впечатление.

### **Тема 3.1. Назначение программы VideoPad** .

Рассматриваются возможности программы VideoPad:

создание слайд-шоу из изображений,

работа с фрагментами видео,

линейный и нелинейный монтаж;

наложение звуковой дорожки,

добавление заголовков и титров,

создание переходов между фрагментами видео,

добавление простых эффектов,

вывод проекта в формат MP4 или AVI с настраиваемым качеством. Основные компоненты интерфейса программы. Шкала времени. Монитор предварительного просмотра.

### **Тема 3.2. Создание видео с помощью VideoPad.**

Импорт существующих видеофайлов, изображений и звукозаписей. Усечение, монтаж и

копирование импортированных аудио- и видеоклипов.

Добавление в проект переходов и эффектов. Добавление в проект заголовков и титров к фильму. Публикация фильма для предоставления различных способов общего доступа

#### **Тема 4. Консультации. Итоговое занятие.**

Модуль включает в себя консультации, выполнение и защиту выпускной работы, подведение итогов обучения. Выпускная работа представляет собой пакет электронных материалов педагогического содержания, при создании которых используются информационнокомпьютерные технологии в соответствии с тематикой изучавшегося курса. Непременным условием выпускной работы является связь ее тематики и проблематики с профессиональной деятельностью слушателя.

#### **Тема 4.1. Выполнение выпускной работы, консультации. Защита выпускной работы. Подведение итогов.**

#### **Темы выпускных работ**

Тему выпускной работы слушатель может определить самостоятельно или выбрать из примерной тематики выпускных работ. Кроме того, тему выпускной работы может определить администрация или методический совет образовательного учреждения, направившего слушателя на курсы.

Структура выпускной работы

Выпускная работа представлена в электронном формате.

Обязательно должна содержать:

- титульный лист (электронная версия первой части выпускной работы);

- дидактические материалы или методические разработки с использованием компьютерных программ VideoPad и GIMP;

- список используемой литературы.

### **3. ОРГАНИЗАЦИОННО-ПЕДАГОГИЧЕСКИЕ УСЛОВИЯ РЕАЛИЗАЦИИ ПРОГРАММЫ**

#### **3.1. Материально-технические условия реализации программы**

Обучение по данной программе должно проводиться в компьютерных классах или с индивидуального компьютера с выходом в Интернет. При работе в классе, в помещении ДОУ используется мультимедийное оборудование и проектор.

Необходимым условием успешности обучения является наличие индивидуального компьютера (для каждого слушателя - свой ПК).

### **3.2. Учебно-методическое обеспечение программы**

Программа предполагает обучение в очной форме с использованием дистанционных технологий. В очном или дистанционном формате.

Лекционные занятия проводятся - в учебной аудитории, рассчитанной на нормативное количество слушателей, оснащенной компьютером (для преподавателя) и мультимедийным проектором, аудиосистемой, экраном или интерактивной доской, и выходом в интернет

Практические занятия проводятся: в компьютерном классе, снабженном преподавательским компьютером, аудиосистемой, мультимедийным демонстрационным оборудованием; компьютерами для всех слушателей с выходом в Интернет

Индивидуальные консультации проводятся в компьютерном классе с выходом в Интернет; взаимодействие с преподавателем также осуществляется через информационный ресурс преподавателя, электронную почту и систему видеоконференцсвязи, что предполагает наличие у слушателей компьютера в домашних условиях с выходом в Интернет, почтового электронного адреса, микрофон с аудиосистемой или гарнитуру, веб-камеру.

Программа способствует формированию информационно-коммуникационной компетентности учителя, созданию собственных информационных ресурсов и анализу их методических и дидактических возможностей, моделированию уроков на базе созданных слушателями информационных ресурсов.

Процесс обучения осуществляется с позиций андрагогики, т.к. одной из важных особенностей

обучения взрослых является получение дополнительных знаний и совершенствование профессиональных умений на основе осмысления ими собственной деятельности. Одним из важнейших условий реализации данной программы является активная позиция каждого обучающегося, его инициатива, осмысление собственного опыта.

При изучении курса предполагается активное участие слушателей в практических занятиях, самостоятельной работе, которая подразумевает выполнение индивидуальных учебных заданий с методическим обоснованием.

### **3.3. Информационное обеспечение программы**

1. Акапьев В.Л., Савотченко С.Е. Некоторые аспекты формирования информационнотехнологической компетентности педагога. Интерактивные и мультимедийные средства в предметном обучении: материалы IX Всероссийской научно-практической конференции (Белгород, 29 ноября 2018 г.) / ОГАОУ ДПО «Белгородский институт развития образования». – Белгород: ОГАОУ ДПО «БелИРО», 2018.

2. *Бойцова А.А.* Проектная деятельность как средство интеграции предметов естественнонаучного цикла в школе // Человек и образование, 2013, №4, С. 185-188.

3. Гребцова Н.И Использование современных образовательных технологий – необходимое условие в работе с учениками начальных классов. Интерактивные и мультимедийные средства в предметном обучении: материалы IX Всероссийской научно-практической конференции (Белгород, 29 ноября 2018 г.) / ОГАОУ ДПО «Белгородский институт развития образования». – Белгород: ОГАОУ ДПО «БелИРО», 2018.

4. Круц Д.В., Сулаберидзе Т.А., Бобрышева И.В. Методические аспекты сочетания традиционной и информационной технологий в обучении. Интерактивные и мультимедийные средства в предметном обучении: материалы IX Всероссийской научно-практической конференции (Белгород, 29 ноября 2018 г.) / ОГАОУ ДПО «Белгородский институт развития образования». – Белгород: ОГАОУ ДПО «БелИРО», 2018.

### **Образовательные ресурсы Internet**

1. Соловьѐва, Н.Ю. Использование ИКТ как основной компонент активизации познавательной деятельности учащихся начальных классов https://nsportal.ru

2. Федеральные государственные образовательные стандарты инобрнауки.рф/документы/336

3. Лопанова, Е.В. К вопросу о технологической компетентности педагога / Е.В. Лопанова, Л.В. Лонская. – URL: http://vernadsky.tstu.ru/pdf/2009/06/rus\_05\_2009\_06.pdf (дата обращения: 10.10.2018 г.).

4. Сайт программного обеспечения<https://www.gimp.org/>

5. Сайт программного обеспечения<https://www.nchsoftware.com/videopad/ru/index.html>

### **3.4. Кадровые условия реализации программы**

Реализовывать данную дополнительную профессиональную программу могут педагоги или методисты, компетентные в области преподавания ИКТ-технологий и обладающие навыками применения дистанционных технологий в образовании.

### **4. ОЦЕНКА КАЧЕСТВА ОСВОЕНИЯ ПРОГРАММЫ**

Контроль знаний обучающихся по программе осуществляется следующим образом:

**4.1**. **Промежуточная аттестация** слушателей по итогам изучения отдельных тем осуществляется в форме практических работ. Для проведения промежуточной аттестации используются следующие контрольно-измерительные материалы: комплект практических работ с раздаточным материалом по каждой теме. Вначале прохождения темы выполняются задания с методическими указаниями. В качестве контрольно-измерительных материалов используются задания для самостоятельного выполнения по образцу (раздаточный материал), творческие задания по темам курса. Анализ выполнения практических работ является процедурой текущей аттестации по соответствующей теме ДПП.

**4.2. Итоговая аттестация– выпускная работа**, которая представляет собой пакет электронных материалов педагогического содержания, при создании которых используются ИКТ в соответствии с тематикой изучавшегося курса.

#### **Примерная тематика выпускной работы**

- электронные дидактические материалы по выбранной теме;

- видеоролик для организации урока, занятия или внеурочного мероприятия;

- видеоролик для организации самостоятельной работы воспитанников и учащихся;

- видеоролик, рекламирующий деятельность образовательного учреждения, кружка, клуба или учебного объединения.

#### **5. СВЕДЕНИЯ О РАЗРАБОТЧИКАХ**

Романенко Екатерина Сергеевна, методист ГБУ ИМЦ Красносельского района Санкт-Петербурга.